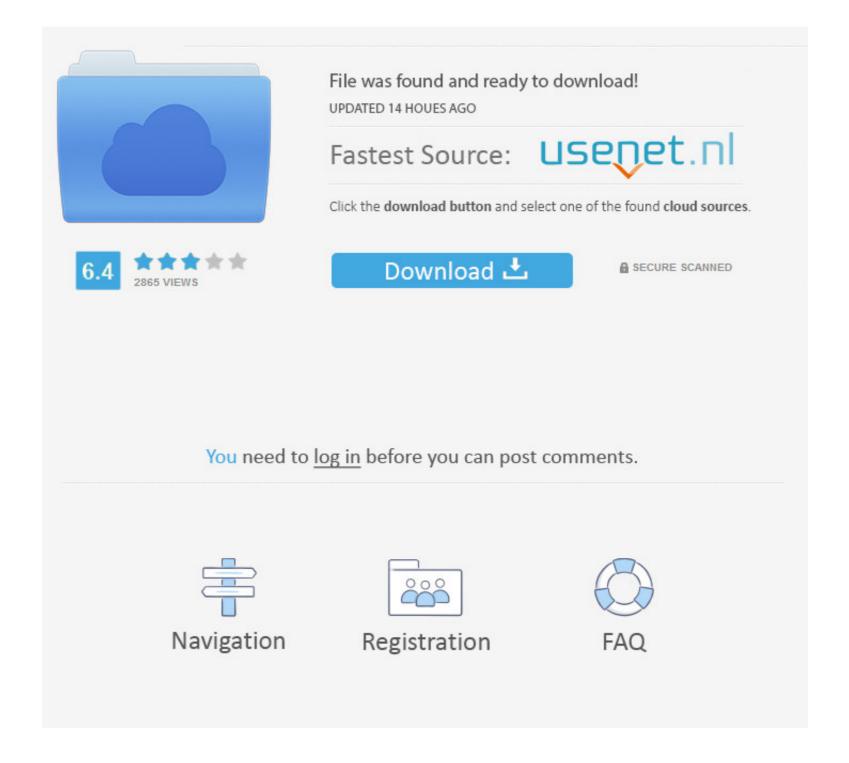

Ubuntu Vmware Player Mac Os X

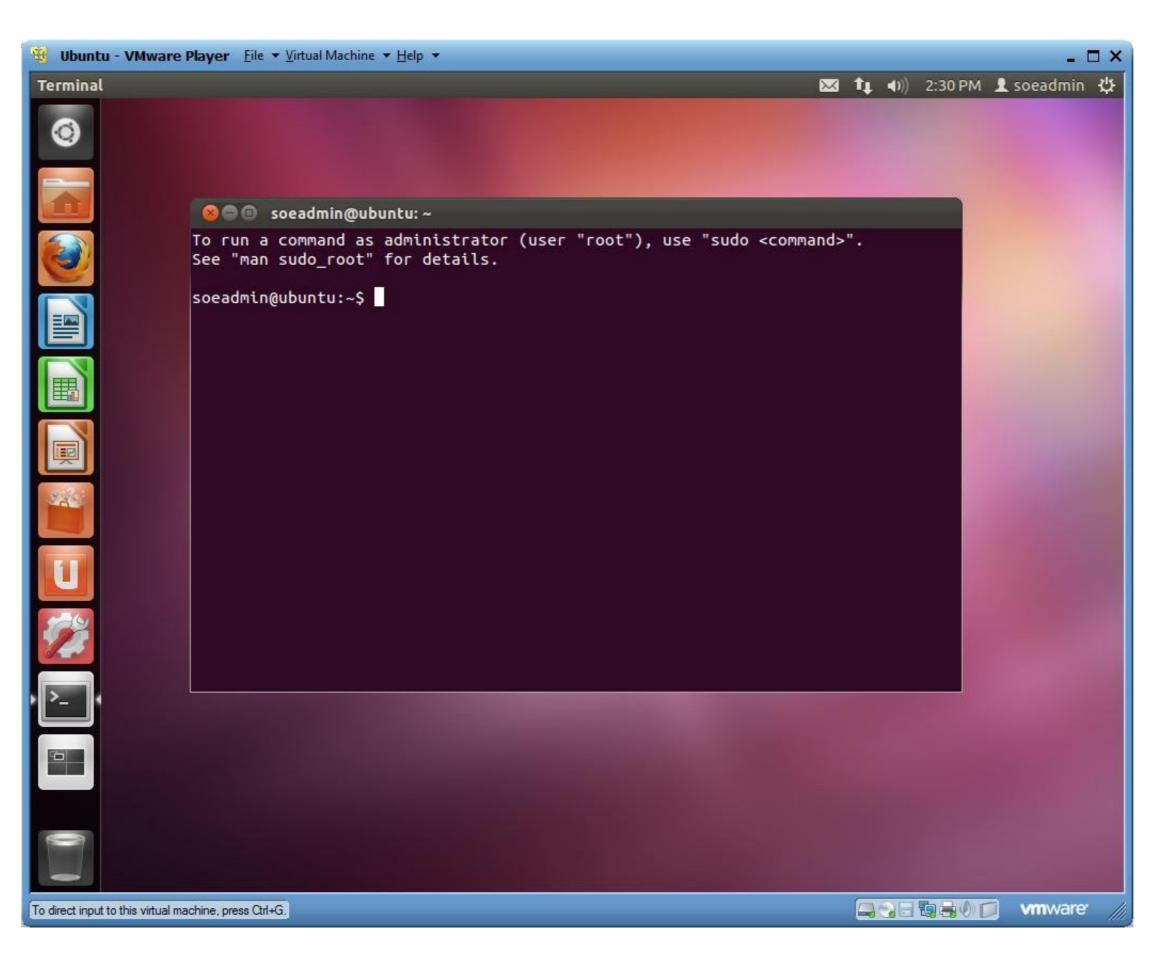

## Ubuntu Vmware Player Mac Os X

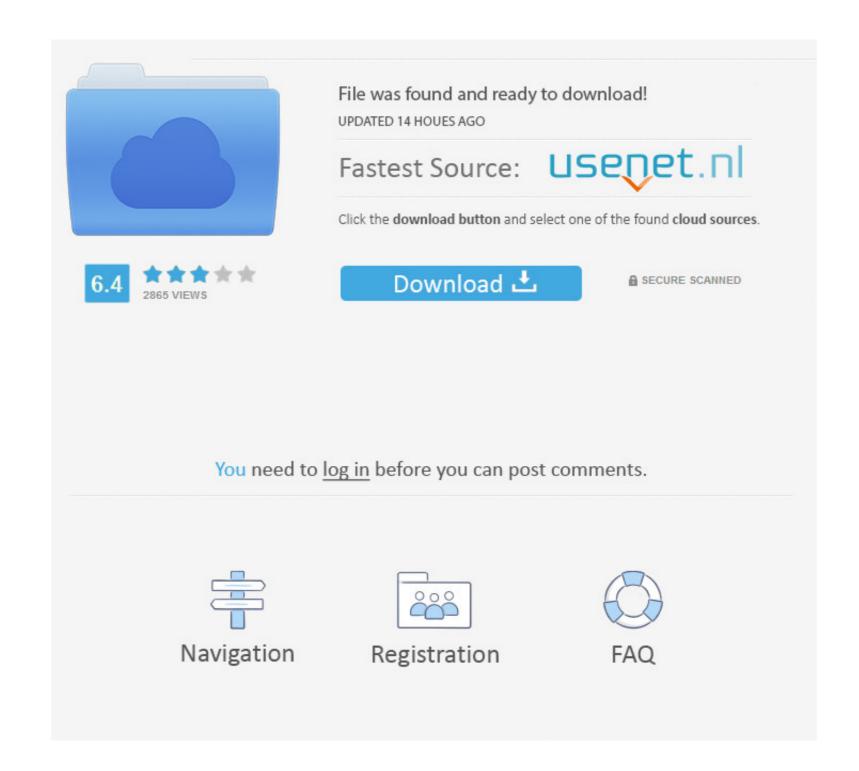

1/2

VMWare Fusion on Mac OSX allows you to shrink virtual disks easily for Windows virtual machines right from the graphical interface (Virtual Machine -> Settings .... Ubuntu Vmware Player Mac Os X. February 16 2019 ... It's not that intuitive, unfortunately. It mounts an ISO which you can find in Nautilus. The ISO contains the .... VMWare need to be unlocked for OS X client installation ). ... for post. Xcode, macOS 10.14 Mojave, Ubuntu 18.04 coexist on the same machine. For example, when the iPhone keep Connect / Disconnect in loop. ... where vmware.log located in Ubuntu 18.04, VMware player 14? ... I am running an Iphone 8+ and VMWare macOS High Sierra on a Windows 10 machine. ... but make sure you also click inside the VM so that OSX has the focus before ...

VMware Player is one of the widely used virtualization desktop apps used to run virtual machines. We shall walk through installing the VMware\*. Change ... racOS Operating System list and choose version macOS 10.14. Please note that if you don't run the unlocker, you .... I hope it helped you to install VMware Workstation Player in Ubuntu and Linux Mint. ... Download & Install macOS Unlocker for VMware Workstation 11/12/14/15; ... Mac OS X DMG To ISO ,So that you can easily install MAC OS X on VMWARE ...

## ubuntu vmware player

ubuntu vmware player, ubuntu vmware player install, ubuntu vmware player image, ubuntu vmware player doesn't start, ubuntu vmware player start from command line, ubuntu vmware player logs, ubuntu vmware player build environment error, ubuntu vmware player full screen, ubuntu vmware player command line

This brief tutorial is going to show you how to install VMware Player in Ubuntu. For Windows and Mac OS X users, the process is simple.. For Linux and macOS, run the lnx-install.sh files under root (not tested). After the unlock process is complete, run VMware to .... So, let's take a look at the top OS virtual machine applications for Windows computers. VirtualBox. (free). Virtualbox running on Mac OS X. What's ...

## ubuntu vmware player image

For Mac developer, this meant a choice of VMWare or Parallels and now ... to get macOS (OS X) up and running on Ubuntu with KVM / QEMU.. VMware Workstation Player is a free (for personal use only) ... These guest machines can then be configured to run multiple operation systems like Windows, Linux and MacOS... VMware ... chmod +x getplayer-linux sudo .. x or VMware Player 15. In this example we will install an Ubuntu 12. Here, click on the button "Install Linux Mint" to start the installation process. For a virtual .... vmplayer; Mac OS X: If you have one, then you should already know where ... This is the main window of VMplayer 4.0.4, as shown on Ubuntu.

## ubuntu vmware player doesn't start

Follow this guide to install vmware player on Ubuntu 12.04.. Run Osx On Vmware On Ubuntu: Install Mac Os X Sierra 10.12 on Vmware On .... How to Install VMware Tools on Linux, Windows, MacOS, FreeBSD, and Solaris ... Ubuntu 19 becomes more user-friendly for VMware virtual environment. ... included into the ISO images) on FreeBSD version 10.x and newer.. Get Qemu+KVM to boot off the physical Mac OS X partition. 0/3. ... The VM can then benefit from the GPU for increased processing power and graphics output. ... Ubuntu Bionic Beaver runs great, The egpu passthrough works great with Virt.. Getting Mac OS X 10.4 on non-Apple x86 machines was hard. And now, we're facing another challenge with getting macOS for ARM to run successfully on non-.... Setting up macOS/OSX Catalina for VirtualBox enabling 256MB of VRAM. 12 202 ... How to install macOS in a VirtualBox VM under Ubuntu 18. Is there a.. If you need to test a software on Mac OSX .... Click Customize Settings. Create Ubuntu VM on VMware Fusion - Step 6. Give the virtual machine a name, for example ubuntu, select a location .... MacOS Mojave is the latest version of the macOS operating system, you can easily install macOS Mojave on VMware Fusion Professional, which runs on Mac OS X as well as ... d9dee69ac8